# **pixbet grátis palpite ~ Aproveite ao Máximo sua Experiência de Jogo Online: Dicas para Maximizar Ganhos**

**Autor: symphonyinn.com Palavras-chave: pixbet grátis palpite**

### **pixbet grátis palpite**

Você está pronto para entrar no emocionante mundo das apostas esportivas e ter acesso ao saque mais rápido do Brasil? Com o **Pixbet** você pode apostar em pixbet grátis palpite seus times favoritos e receber seus ganhos em pixbet grátis palpite **minutos** através do PIX! Mas como baixar o app **Pixbet** e começar a aproveitar todas essas vantagens? Neste guia completo, vamos te mostrar passo a passo como fazer o download do app **Pixbet** para Android e iOS, além de te apresentar as funcionalidades que vão te levar ao topo do pódio!

#### **Por que escolher o Pixbet?**

O **Pixbet** é a casa de apostas que revolucionou o mercado brasileiro com seu sistema de saque rápido e intuitivo. Com ele, você pode:

- **Apostar em pixbet grátis palpite diversas modalidades esportivas: Futebol, basquete,** tênis, vôlei, e muito mais!
- **Receber seus ganhos em pixbet grátis palpite minutos:** Através do PIX, você recebe seu dinheiro rapidamente e sem burocracia!
- **Aproveitar bônus e promoções exclusivas:** O **Pixbet** oferece diversas ofertas para você aumentar seus ganhos!
- **Desfrutar de uma plataforma segura e confiável:** O **Pixbet** é licenciado e regulamentado, garantindo a segurança de seus dados e transações.

### **Como baixar o app Pixbet?**

#### **Passo a passo para Android:**

- 1. **Acesse o site da Pixbet:** \*\*[\\*casino vulkanbet brasil](/artigo/casino-vulkanbet-brasil-2024-07-27-id-18499.htm)
- 2. **Faça seu cadastro:** Crie uma conta gratuita e segura na plataforma.
- 3. **Realize o login na sua pixbet grátis palpite conta:** Acesse sua pixbet grátis palpite conta com seus dados de login.
- 4. **Desça até o rodapé da página:** Encontre a opção "Baixar App".
- 5. **Faça download do Pixbet apk:** Clique no botão para iniciar o download.
- 6. **Instale no seu dispositivo:** Após o download, abra o arquivo e siga as instruções para instalar o app.

7. **Acesse o Pixbet app:** Após a instalação, abra o app e comece a apostar! **Passo a passo para iOS:**

- 1. **Acesse a App Store:** Abra a loja de aplicativos do seu iPhone ou iPad.
- 2. **Procure por "Pixbet":** Digite o nome do app na barra de pesquisa.
- 3. **Baixe o app:** Clique no botão "Obter" para iniciar o download.
- 4. **Instale o app:** Após o download, abra o app e comece a apostar!

#### **Requisitos de Sistema:**

- **Android: Versão 5.0 ou superior.**
- **· iOS:** Versão 10.0 ou superior.

### **Funcionalidades do app Pixbet:**

- **Apostas ao vivo:** Aposte em pixbet grátis palpite tempo real em pixbet grátis palpite seus jogos favoritos!
- **Transmissões ao vivo:** Assista aos jogos diretamente pelo app!
- **Estatísticas e análises:** Tome decisões estratégicas com dados e informações completas!
- **Notificações personalizadas:** Fique por dentro de tudo que acontece no mundo das apostas!
- **Suporte ao cliente 24 horas:** Tire suas dúvidas e receba ajuda quando precisar!

### **Aproveite o Pixbet e comece a ganhar!**

Com o **Pixbet**, você tem a chance de transformar sua pixbet grátis palpite paixão por esportes em pixbet grátis palpite lucro! Baixe o app agora mesmo e aproveite todas as vantagens que ele oferece!

#### **Promoção Exclusiva:**

Use o código **PIXBET10** ao se cadastrar e ganhe **R\$10** de bônus para começar a apostar! **Não perca tempo!** Baixe o app **Pixbet** e comece a ganhar hoje mesmo!

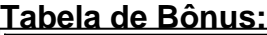

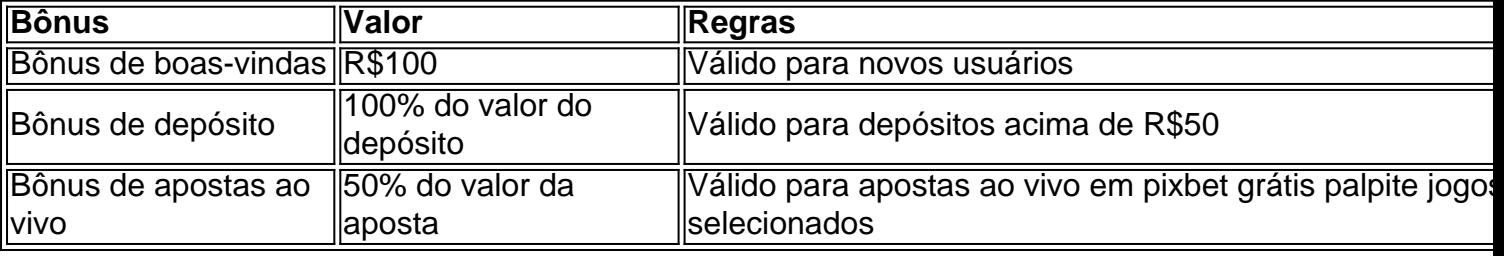

**Aproveite essa oportunidade única e comece a sua pixbet grátis palpite jornada no mundo das apostas com o Pixbet!**

### **Partilha de casos**

### Como Baixar o Aplicativo Pixbet Grátis em pixbet grátis palpite Android e iOS: Uma Guia Detalhada

Situação de Desespero Resolvida! Aumente sua pixbet grátis palpite Felicidade com o App Pixbet Gratis para Ambos Android e iOS.

Estouria, caras! Recentemente, fui ao site da Pixbet para fazer apostas esportivas online. Eu não queria gastar meu próprio dinheiro, mas ainda assim queria curtir as emoções que vêm com a vitória e o desafio das apostas!

Quando encontrei Pixbet Gratis, meus olhos se iluminaram. Essa plataforma permitiu que eu fizesse apostas sem arriscar nenhum centavo do meu bolso! E para fazer isso, preciso baixar o aplicativo Pixbet em pixbet grátis palpite meu celular Android? Sim... mas por outro lado, também é possível instalá-lo no meu iOS.

Primeiro, visite o site oficial da casa e siga as instruções passo a passo para fazer o download do arquivo APK ou IPA. Lembre-se: permita sempre que você instale fontes de terceiros! Baixe Pixbet App – Agora Apostar é divertido e Grátis!

Neste app, eu posso apostar em pixbet grátis palpite várias modalidades esportivas com o saque mais rápido do mundo. Eu recebo meus ganhos em pixbet grátis palpite minutos por PIX. Essa velocidade é impressionante! E a melhor parte? É fácil de usar e instalar.

Agora, fique atento ao baixar o app para Android ou iOS. Certifique-se de que você está usando a versão otimizada do aplicativo Pixbet APK para jogadores brasileiros. Assista à análise do aplicativo Pixbet e comece sua pixbet grátis palpite jornada emocionante nas apostas esportivas onlines!

Com o App Pixbet, você não precisa mais se preocupar com a perda de dinheiro enquanto ainda desfruta da alegria das vitórias. Baixe agora e comece sua pixbet grátis palpite experiência gratificante na casa de apostas Pixbet!

Vale ressaltar que, ao baixar o aplicativo, você está se protegendo contra fraudes ou enganos comuns. Você pode verificar a integridade do APK ou IPA visitando sites respeitáveis para downloads de software e usando ferramentas antivírus antes da instalação.

E isso é tudo! Com o Pixbet Gratis App, você tem uma casa segura que oferece a emoção das apostas esportivas online sem arriscar seu dinheiro e com um saque rápido como nenhum outro! Não perca mais tempo. Baixe o aplicativo Pixbet agora, conectar-se ao mundo das apostas esportivas online gratuitamente e comece a ganhar já!

# **Expanda pontos de conhecimento**

### **Resumo:**

- 1. Acesse o site da Pixbet.
- 2. Faça o seu cadastro.
- 3. Realize o login na sua pixbet grátis palpite conta.
- 4. Desça até o rodapé da página.
- 5. Faça download do Pixbet apk.
- 6. Instale no seu dispositivo.
- 7. Acesse a Pixbet app.
- 8. Conheça os Requisitos de Sistema.

### **Pixbet Grátis:**

Pixbet Grátis é uma maneira de fazer apostas esportivas online que permite aos usuários fazerem apostas sem arriscar seu próprio dinheiro. Ao se cadastrar na plataforma, os usuários recebem créditos gratuitos para apostar em pixbet grátis palpite uma variedade de esportes, incluindo futebol, basquete, tênis e muito mais.

# **Pixbet App:**

O Pixbet app é um dos renomados sites no mercado de apostas esportivas de 2024. Entenda como usar o aplicativo Android e conheça a plataforma disponível para iOS, que também apresenta segurança e diversos recursos para usuários mobile.

# **Pixbet Cadastro:**

Basta clicar em pixbet grátis palpite "entrar" e adicionar as informações que você criou no cadastro para acessar sua pixbet grátis palpite conta. Então, tome cuidado para lembrar esses dados de acesso.

### **comentário do comentarista**

1. **Baixe o aplicativo Pixbet:**

- 2. **Abra o app e crie uma conta.**
- 3. **Complete a verificação de idade.**
- 4. **Conecte sua pixbet grátis palpite cartão de crédito ou débito para depositar fundos.**
- 5. **Navegue pelos diferentes tipos de apostas ao vivo, como futebol, basquete e boxing.**

#### **Requisitos do sistema:**

- **Android:** 5.0 ou superior.
- **iOS:** 10.0 ou superior.

#### **Funcionalidades do aplicativo Pixbet:**

- 1. **Apostas ao vivo em pixbet grátis palpite tempo real sobre seus jogos favoritos.**
- 2. **Transmissões ao vivo para assistir aos jogos no app.**
- 3. **Estatísticas e análises detalhadas para ajudar na tomada de decisão.**

#### **Aproveite o Pixbet e comece a ganhar!**

Com o **Pixbet,** você pode transformar sua pixbet grátis palpite paixão por esportes em pixbet grátis palpite lucro! Baixe o app agora mesmo e aproveite todas as vantagens que ele oferece! **Promoção Exclusiva:**